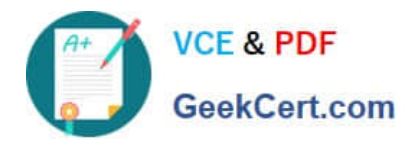

# **DES-4122Q&As**

Specialist - Implementation Engineer PowerEdge Version 2.0

## **Pass EMC DES-4122 Exam with 100% Guarantee**

Free Download Real Questions & Answers **PDF** and **VCE** file from:

**https://www.geekcert.com/des-4122.html**

100% Passing Guarantee 100% Money Back Assurance

Following Questions and Answers are all new published by EMC Official Exam Center

**C** Instant Download After Purchase **83 100% Money Back Guarantee** 365 Days Free Update

800,000+ Satisfied Customers

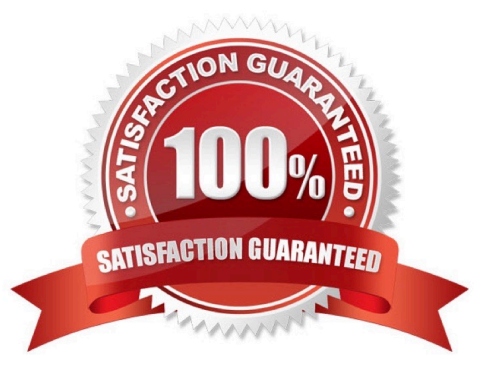

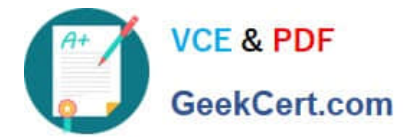

#### **QUESTION 1**

How can the ePSA be accessed?

A. iDRAC

- B. Lifecycle Controller
- C. VMware vSphere plug-in
- D. OMSA

Correct Answer: A

### **QUESTION 2**

An engineer needs to upgrade a Dell EMC PowerEdge R440 server from a single PSU to dual PSU configuration. There are unused PSU modules from PowerEdge R430 and R420 servers available, and they have the same wattage ratings.

What should the engineer do to complete the task?

- A. Add the PowerEdge R420 PSU modules to the PowerEdge R440
- B. Order a new PSU specific to the existing PowerEdge R440
- C. Add the PowerEdge R430 PSU modules to the PowerEdge R440
- D. Configure the PowerEdge R440 PSU with 1+1 configuration

Correct Answer: A

#### **QUESTION 3**

What is a consideration when populating DIMMs with different types of persistent memory in a Dell EMC PowerEdge 14G server?

- A. NVDIMMs cannot be mixed with RDlMMs
- B. NVDIMMs can be mixed only with LRDIMMs
- C. RDlMMs can be mixed only with NVDIMMs
- D. LRDIMMs can be mixed only with RDlMMs

Correct Answer: B

### **QUESTION 4**

An engineer is checking a newly delivered Dell EMC PowerEdge R640 server that will be deployed for a new database

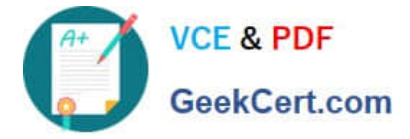

environment

The inventory consists of:

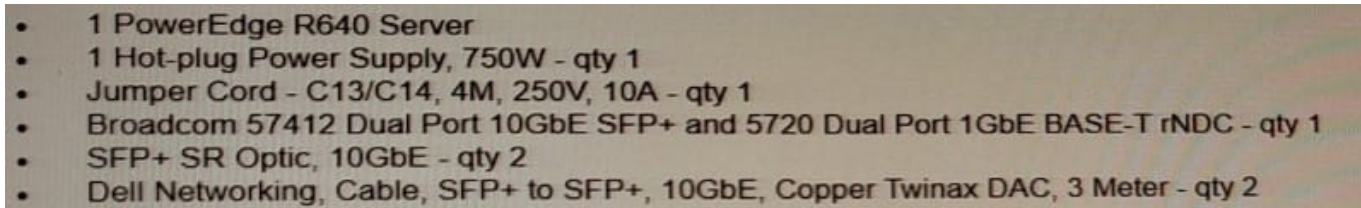

CAT6 Patch cable 5 Meters - qty 2  $\bullet$ 

The server power configuration will be set for gnd redundancy The management switch is 1000 Base-T and the top of rack switches 10Gb

What additional component(s) is needed for this configuration?

A. Hot-plug power supply, 750 W - qty 1

B. Hot-plug power supply, 1100W - qty 1

C. Dell Networking, cable, 40GbE (QSFP+) to 4 x 10GbE SFP+ passive copper breakout cable, 3 meters - qty 2

D. C20 to C21, PDU style, 250 V, 16 Amp, 3 5 meters power cord - qty 2

#### Correct Answer: D

#### **QUESTION 5**

#### CORRECT TEXT

You are Investigating a disk error on a Dell EMC PowerEdge server and discover a Hot Spare has not been assigned to the Virtual Disk Group. Use the simulator to assign the Global Hot Spare. When you have finished using the simulator, dick Next.

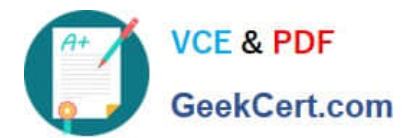

## **https://www.geekcert.com/des-4122.html**

2024 Latest geekcert DES-4122 PDF and VCE dumps Download

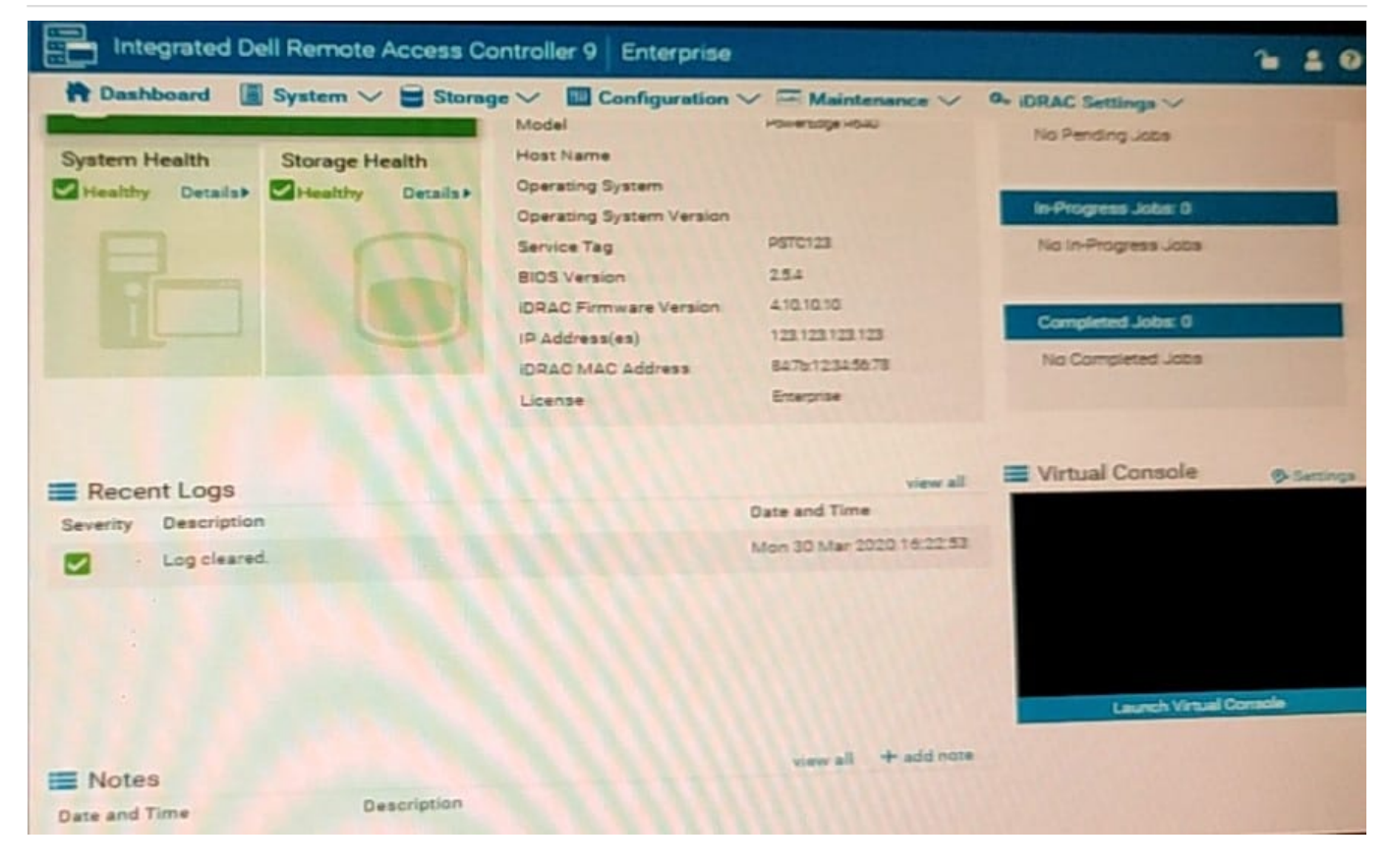

- A. No answer
- B. Place Holder
- C. Place Holder
- D. Place Holder
- Correct Answer: A

[Latest DES-4122 Dumps](https://www.geekcert.com/des-4122.html) [DES-4122 PDF Dumps](https://www.geekcert.com/des-4122.html) [DES-4122 Study Guide](https://www.geekcert.com/des-4122.html)